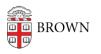

Knowledgebase > Teaching Learning and Research > Top Hat > How to enable Top Hat (1.3) in your Course Navigation Menu

How to enable Top Hat (1.3) in your Course Navigation Menu Timberley Barber - 2024-11-18 - Comments (0) - Top Hat